# Techniques Mathématiques pour l'Ingénieur ISTIL 1ère année Corrigé de la feuille  $3<sup>1</sup>$

Une méthode pour calculer une intégrale en deux dimensions sur un domaine donné peut consister à

1. Choisir un jeu de paramètres (exemple : coordonnées cartésiennes, coordonnées polaires, coordonnées elliptiques, etc...). Ici, on note  $\varphi$  ce paramétrage :

$$
\overrightarrow{\varphi} : \left( \begin{array}{c} u \\ v \end{array} \right) \longmapsto \left( \begin{array}{c} x(u,v) \\ y(u,v) \end{array} \right)
$$

2. Calculer le Jacobien du paramétrage. Pour une intégrale en deux dimensions, on retiendra que celui-ci est égal à

$$
\left\|\frac{\partial\overrightarrow{\varphi}}{\partial u}\wedge\frac{\partial\overrightarrow{\varphi}}{\partial v}\right\|
$$

Cette étape est inutile si on paramètre en cartésiennes, car dans ce cas, le Jacobien vaut 1.

- 3. Chercher les bornes d'intégrations.
- 4. Calculer les intégrales obtenues.

#### EXERCICE 1

1.a On cherche à calculer l'intégrale

$$
\iint \frac{\mathrm{d}x \, \mathrm{d}y}{(x+y)^3}
$$

sur le domaine

 $\{(x,y)\in \mathbb{R}^2 \mid x>1 \mid y>1 \mid x+y<3\}$ 

<sup>&</sup>lt;sup>1</sup>généré avec LAT<sub>E</sub>X  $2\varepsilon$ . Tous les commentaires, compléments, insultes et remarques désobligeantes sont les bienvenus à perrier@math.u-bordeaux1.fr

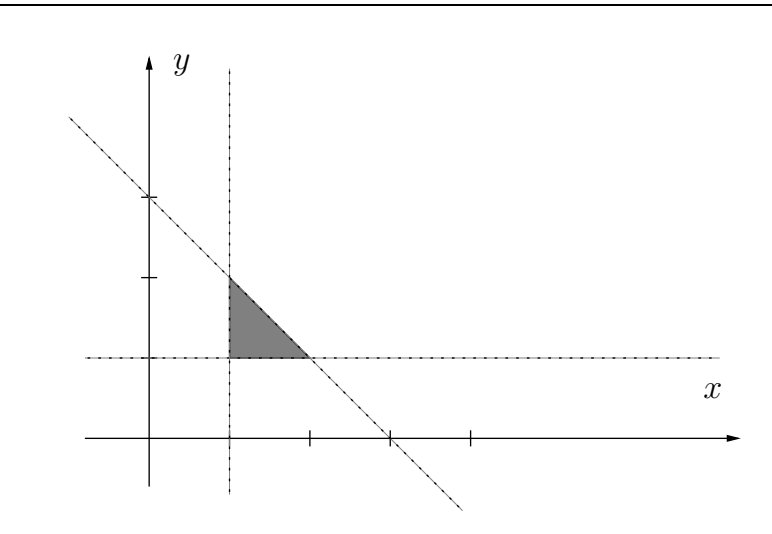

Paramétrons le domaine par x. Ce paramètre varie de 1 à 2. Pour un x donné, y varie de 1 à 3 −  $x$ . On a donc

$$
\iint_{D_1} \frac{dx \, dy}{(x+y)^3} = \int_{x=1}^2 \left( \int_{y=1}^{3-x} \frac{dy}{(x+y)^3} \right) dx
$$
  
\n
$$
= \int_{x=1}^2 \left[ -\frac{1}{2(x+y)^2} \right]_{y=1}^{3-x} dx
$$
  
\n
$$
= \int_1^2 \left( -\frac{1}{18} + \frac{1}{2(1+x)^2} \right) dx
$$
  
\n
$$
= \left[ -\frac{x}{18} \right]_1^2 + \left[ -\frac{1}{2(1+x)} \right]_1^2
$$
  
\n
$$
\iint_{D_1} \frac{dx \, dy}{(x+y)^3} = -\frac{1}{18} - \frac{1}{6} + \frac{1}{4}
$$

 $Finalement$ 

$$
\iint_{D_1} \frac{\mathrm{d}x \, \mathrm{d}y}{(x+y)^3} = \frac{1}{36}
$$

1.b On cherche à calculer l'intégrale

$$
\iint \frac{xy \, dx \, dy}{1 + x^2 + y^2}
$$

sur le domaine

$$
D_2 = \left\{ (x,y) \in \mathbb{R}^2 \quad 0 < x < 1 \quad 0 < y < 1 \quad x^2 + y^2 > 1 \right\}
$$

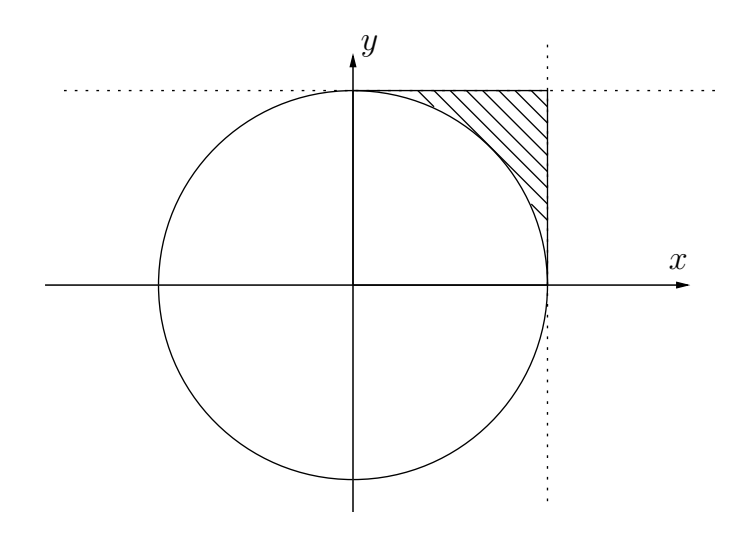

#### Première méthode : paramétrisation cartésienne

On choisit comme premier paramètre x, qui va de 0 à 1. Pour un x donné, y varie de  $1 - x^2$  à 1. On a alors

$$
\iint \frac{xy \, dx \, dy}{1 + x^2 + y^2} = \int_{x=0}^1 \left( \int_{y=\sqrt{1-x^2}}^1 \frac{xy \, dy}{1 + x^2 + y^2} \right) dx
$$

$$
= \int_{x=0}^1 x \left( \int_{y=\sqrt{1-x^2}}^1 \frac{y \, dy}{1 + x^2 + y^2} \right) dx
$$

$$
= \int_{x=0}^1 x \left[ \frac{1}{2} \ln |1 + x^2 + y^2| \right]_{y=\sqrt{1-x^2}}^1 dx
$$

$$
\iint \frac{xy \, dx \, dy}{1 + x^2 + y^2} = \int_0^1 \left( \frac{x \ln(2+x^2)}{2} - \frac{x}{2} \ln 2 \right) dx
$$

La deuxième intégrale se calcule immédiatement

$$
\int_0^1 -\frac{x}{2} \ln 2 \, dx = -\frac{\ln 2}{2} \left[ \frac{x^2}{2} \right]_0^1 = -\frac{\ln 2}{4}
$$

Intégrons par parties la première intégrale, en posant

$$
u(x) = \ln(2 + x^2)
$$
 d'où 
$$
u'(x) = \frac{2x}{2 + x^2}
$$
  

$$
v'(x) = \frac{x}{2}
$$
 on the object 
$$
v(x) = \frac{x^2}{4}
$$

On obtient alors

$$
\int_0^1 \frac{x \ln(2+x^2)}{2} dx = \left[ \frac{x^2 \ln(2+x^2)}{4} \right]_0^1 - \int_0^1 \frac{x^3 dx}{2(x^2+2)}
$$

$$
= \frac{\ln 3}{4} - \int_0^1 \frac{x^3 dx}{2(x^2+2)}
$$

En effectuant la division euclidienne de  $x^3$  par  $x^2 + 2$ , il vient

$$
x^3 = x(x^2 + 2) - 2x
$$

TMI, Istil 1ère année Corrigé de la feuille 3

 $d'$ où

$$
\int_0^1 \frac{x \ln(2+x^2)}{2} dx = \frac{\ln 3}{4} - \int_0^1 \frac{x(x^2+2) - 2x}{2(x^2+2)} dx
$$
  

$$
= \frac{\ln 3}{4} - \int_0^1 \frac{x}{2} dx + \int_0^1 \frac{x}{x^2+2} dx
$$
  

$$
= \frac{\ln 3}{4} - \left[\frac{x^2}{4}\right]_0^1 + \left[\frac{\ln|x^2+2|}{2}\right]_0^1
$$
  

$$
= \frac{\ln 3}{4} - \frac{1}{4} + \frac{\ln \frac{3}{2}}{2}
$$
  

$$
\int_0^1 \frac{x \ln(2+x^2)}{2} dx = \frac{3 \ln 3 - 2 \ln 2 - 1}{4}
$$

en rassemblant les deux morceaux, on obtient

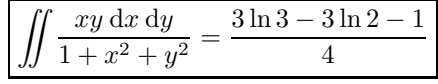

Pour la première intégrale, on peut également remarquer qu'elle est de la forme

$$
\int_0^1 \frac{u'(x) \ln u(x)}{4} \, \mathrm{d}x
$$

avec  $u: x \mapsto x^2 + 2$ . En faisant ce changement de variable, il vient

$$
\int_0^1 \frac{2x\ln(2+x^2)}{4} dx = \left[\frac{(2+x^2)\left(\ln(2+x^2)-1\right)}{4}\right]_0^1 = \frac{3\ln 3 - 2\ln 2 - 1}{4}
$$

### Deuxième méthode : paramétrage en polaire

Posons

$$
x(r, \theta) = r \cos \theta
$$
  

$$
y(r, \theta) = r \sin \theta
$$

Calculons le Jacobien de ce changement de variables

$$
\frac{\partial \overrightarrow{\varphi}}{\partial r} = \begin{pmatrix} \cos \theta \\ \sin \theta \end{pmatrix} \qquad \text{et} \qquad \frac{\partial \overrightarrow{\varphi}}{\partial \theta} = \begin{pmatrix} -r \sin \theta \\ r \cos \theta \end{pmatrix}
$$

On rajoute une coordonnée nulle selon  $z$  à chacun de ces vecteurs pour avoir un vecteur de R 3 , et on effectue le produit vectoriel

$$
\frac{\partial \overrightarrow{\varphi}}{\partial r} \wedge \frac{\partial \overrightarrow{\varphi}}{\partial \theta} = \begin{pmatrix} 0 \\ 0 \\ r \cos^2 \theta + r \sin^2 \theta \end{pmatrix} = \begin{pmatrix} 0 \\ 0 \\ r \end{pmatrix}
$$

On en déduit que le Jacobien est égal à r. On a ainsi

$$
\frac{xy \, dx \, dy}{1 + x^2 + y^2} = \frac{r^3 \sin \theta \cos \theta \, dr \, d\theta}{1 + r^2}
$$

Cherchons à présent les bornes sur  $r$  et  $\theta$  qui permettent de décrire le domaine. On a le choix entre deux solutions : soit chercher les bornes sur  $r$  pour  $\theta$  fixé, soit chercher les bornes sur  $\theta$  pour r fixé.

• Recherche des bornes sur  $r$  pour  $\theta$  fixé

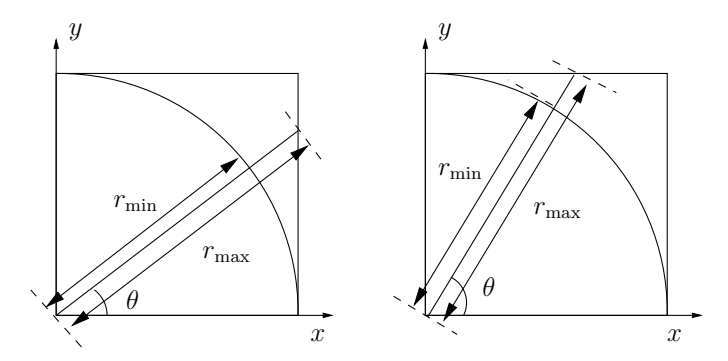

Dans ce cas, deux cas se présentent : si  $\theta$  est inférieur à  $\pi/4$  (figure de gauche), alors  $r$  varie entre 1 et  $1/\cos\theta\, ;$  si  $\theta$  est supérieur à  $\pi/4$  (figure de droite), alors r varie entre 1 et  $1/\sin\theta$ . Il vient alors

$$
\iint \frac{xy \, dx \, dy}{1 + x^2 + y^2} = \int_{\theta=0}^{\pi/4} \left( \int_{r=1}^{1/\cos\theta} \frac{r^3 \sin\theta \cos\theta \, dr}{1 + r^2} \right) d\theta
$$

$$
+ \int_{\theta=\pi/4}^{\pi/2} \left( \int_{r=1}^{1/\sin\theta} \frac{r^3 \sin\theta \cos\theta \, dr}{1 + r^2} \right) d\theta
$$

Commençons par calculer les intégrales en r. Pour cela, on effectue la division euclidienne de  $r^3$  par  $1 + r^2$ 

$$
r^3 = r(1 + r^2) - r
$$

d'où 
$$
\frac{r^3}{1+r^2} = r - \frac{r}{1+r^2}
$$

on en déduit que

$$
\int_{1}^{1/\cos\theta} \frac{r^3 dr}{1 + r^2} = \int_{1}^{1/\cos\theta} \left( r - \frac{r}{1 + r^2} \right) dr
$$
  
=  $\left[ \frac{r^2}{2} - \frac{1}{2} \ln(1 + r^2) \right]_{1}^{1/\cos\theta}$   
=  $\frac{1}{2} \left( \frac{1}{\cos^2\theta} - 1 \right) - \frac{1}{2} \ln \left( \frac{1 + \frac{1}{\cos^2\theta}}{2} \right)$ 

et 
$$
\int_{1}^{1/\sin\theta} \frac{r^3 dr}{1+r^2} = \int_{1}^{1/\sin\theta} \left(r - \frac{r}{1+r^2}\right) dr
$$

$$
= \left[\frac{r^2}{2} - \frac{1}{2}\ln(1+r^2)\right]_{1}^{1/\sin\theta}
$$

$$
= \frac{1}{2}\left(\frac{1}{\sin^2\theta} - 1\right) - \frac{1}{2}\ln\left(\frac{1+\frac{1}{\sin^2\theta}}{2}\right)
$$

Il reste à intégrer les intégrales en θ. Intéressons nous à

$$
I_1 = \int_0^{\pi/4} \left( \frac{1}{2} \left( \frac{1}{\cos^2 \theta} - 1 \right) - \frac{1}{2} \ln \left( \frac{1 + \frac{1}{\cos^2 \theta}}{2} \right) \right) \sin \theta \cos \theta \, d\theta
$$

Dans cette intégrale, posons  $u = \cos \theta$ . On a alors  $du = -\sin \theta d\theta$ . De plus, lorsque  $\theta = \pi/4$ , alors  $u = \sqrt{2}/2$ , et lorsque  $\theta = 0$ , on a  $u = 1$ . On a alors

$$
I_1 = \frac{1}{2} \int_1^{\sqrt{2}/2} \left( \left( \frac{1}{u^2} - 1 \right) - \ln \left( \frac{1 + \frac{1}{u^2}}{2} \right) \right) u(-du)
$$
  
\n
$$
= \frac{1}{2} \int_{\sqrt{2}/2}^1 \left( \frac{1}{u} - u - u \ln \left( \frac{1 + \frac{1}{u^2}}{2} \right) \right) du
$$
  
\n
$$
= \frac{1}{2} \int_{\sqrt{2}/2}^1 \left( \frac{1}{u} - u - u \ln(1 + u^2) + u \ln(2u^2) \right) du
$$
  
\n
$$
= \frac{1}{2} \left[ \ln u - \frac{u^2}{2} - \frac{1}{2} (1 + u^2) \left( \ln(1 + u^2) - 1 \right) + \frac{1}{4} (2u^2) \left( \ln(2u^2) - 1 \right) \right]_{\sqrt{2}/2}^1
$$
  
\n
$$
I_1 = \frac{1}{2} \frac{3 \ln 3 - 2 \ln 2 - 1}{4}
$$

Intéressons nous maintenant à

$$
I_2 = \int_{\pi/4}^{\pi/2} \left( \frac{1}{2} \left( \frac{1}{\sin^2 \theta} - 1 \right) - \frac{1}{2} \ln \left( \frac{1 + \frac{1}{\sin^2 \theta}}{2} \right) \right) \sin \theta \cos \theta \, d\theta
$$

Dans cette intégrale, posons  $u = \sin \theta$ . On a alors  $du = \cos \theta d\theta$ . De plus, lorsque  $\theta = \pi/4$ , alors  $u = \sqrt{2}/2$ , et lorsque  $\theta = \pi/2$ , on a  $u = 1$ . On a alors

$$
I_2 = \frac{1}{2} \int_{\sqrt{2}/2}^{1} \left( \left( \frac{1}{u^2} - 1 \right) - \ln \left( \frac{1 + \frac{1}{u^2}}{2} \right) \right) u \, du
$$
  
\n
$$
= \frac{1}{2} \int_{\sqrt{2}/2}^{1} \left( \frac{1}{u} - u - u \ln \left( \frac{1 + \frac{1}{u^2}}{2} \right) \right) du
$$
  
\n
$$
= \frac{1}{2} \int_{\sqrt{2}/2}^{1} \left( \frac{1}{u} - u - u \ln(1 + u^2) + u \ln(2u^2) \right) du
$$
  
\n
$$
= \frac{1}{2} \left[ \ln u - \frac{u^2}{2} - \frac{1}{2} (1 + u^2) \left( \ln(1 + u^2) - 1 \right) + \frac{1}{4} (2u^2) \left( \ln(2u^2) - 1 \right) \right]_{\sqrt{2}/2}^{1}
$$
  
\n
$$
I_2 = \frac{1}{2} \frac{3 \ln 3 - 2 \ln 2 - 1}{4}
$$
  
\nd'où  
\n
$$
I_{D_2} = \frac{3 \ln 3 - 2 \ln 2 - 1}{4}
$$

$$
_{2}=\frac{3\ln3-2\ln2-1}{4}
$$

Le fait qu'on trouve la même valeur pour  $I_1$  et  $I_2$  n'est pas du tout surprenant : en effet, I<sup>1</sup> et I<sup>2</sup> correspondent à l'intégration d'une expression symétrique en  $x$  et  $y$ , sur deux domaines qui sont symétriques en  $x$  et y. On peut voir cette symétrie également en effectuant le changement de variable  $\theta' = \frac{\pi}{2}$  $\frac{\pi}{2} - \theta$  dans  $I_1$  ou  $I_2$ .

• Recherche des bornes sur  $\theta$  pour r fixé

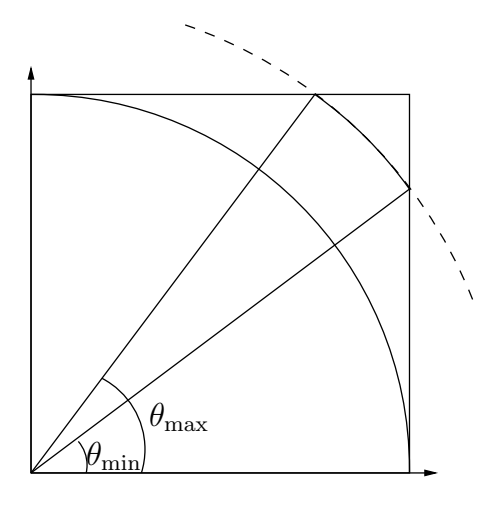

Le rayon  $r$  var varier entre 1 et  $\sqrt{2}$ . Pour un rayon  $r$  donné, on a

$$
\left\{ \begin{array}{l} \theta_{\min} = \mathrm{Arccos}\left(\frac{1}{r}\right) \\ \theta_{\max} = \mathrm{Arcsin}\left(\frac{1}{r}\right) \end{array} \right.
$$

Il vient alors

$$
\iint \frac{xy \, dx \, dy}{1 + x^2 + y^2} = \int_{r=1}^{\sqrt{2}} \int_{\text{Arccos}(1/r)}^{\text{Arcsin}(1/r)} \frac{r^3 \sin \theta \cos \theta}{1 + r^2} d\theta dr
$$
  
\n
$$
= \int_{r=1}^{\sqrt{2}} \frac{r^3}{1 + r^2} \int_{\text{Arccos}(1/r)}^{\text{Arcsin}(1/r)} \sin \theta \cos \theta d\theta dr
$$
  
\n
$$
= \int_{r=1}^{\sqrt{2}} \frac{r^3}{1 + r^2} \left[ \frac{\sin^2 \theta}{2} \right]_{\text{Arccos}(1/r)}^{\text{Arcsin}(1/r)} dr
$$
  
\n
$$
= \frac{1}{2} \int_{r=1}^{\sqrt{2}} \frac{r^3}{1 + r^2} \left( \frac{1}{r^2} - \sin^2 \left( \text{Arccos} \left( \frac{1}{r} \right) \right) \right)
$$

D'après l'égalité

 $\theta + \cos^2 \theta = 1$ 

1  $r<sup>2</sup>$ 

$$
\sin^2\left(\arccos\left(\frac{1}{r}\right)\right) = 1 -
$$

on a

d'où 
$$
\iint \frac{xy \, dx \, dy}{1 + x^2 + y^2} = \frac{1}{2} \int_{r=1}^{\sqrt{2}} \frac{r(2 - r^2)}{1 + r^2} \, dr
$$

Effectuons a division euclidienne de la fraction rationelle

$$
-r^3 + 2r = (-r)(1 + r^2) + 3r
$$

On parvient ainsi à

d'où

$$
\iint \frac{xy \, dx \, dy}{1 + x^2 + y^2} = \frac{1}{2} \int_1^{\sqrt{2}} \left( -r + \frac{3r}{1 + r^2} \right) dr
$$

$$
= \frac{1}{2} \left[ -\frac{r^2}{2} + \frac{3}{2} \ln(1 + r^2) \right]_1^{\sqrt{2}}
$$

$$
= \frac{1}{2} \left( -\frac{1}{2} + \frac{3}{2} \ln 3 - \frac{3}{2} \ln 2 \right)
$$

$$
\text{I}_{D_2} = \frac{3 \ln 3 - 2 \ln 2 - 1}{4}
$$

Troisième méthode : Mélange des deux

Lorsqu'on regarde le domaine, on s'aperçoit qu'il correspond à un carré, qui se paramètre facilement en cooordonnées cartésiennes, auquel on a retiré un morceau de disque, qui se paramètre facilement en polaires. On récrit donc l'intégrale sous la forme

$$
\iint_{D_2} \frac{xy \, dx \, dy}{1 + x^2 + y^2} = \iint_C \frac{xy \, dx \, dy}{1 + x^2 + y^2} - \iint_D \frac{xy \, dx \, dy}{1 + x^2 + y^2}
$$

où C est le carré  $[0;1] \times [0;1]$ , et D le quart du disque unité supérieur droit.

#### • Calcul de l'intégrale sur C

Pour intégrer sur le carré, on paramètre en coordonnées cartésiennes  $(x, y)$ . Pour décrire tout le carré, on a  $x \in [0,1]$ , et  $y \in [0,1]$ . On a alors

$$
\iint_C \frac{xy \, dx \, dy}{1 + x^2 + y^2} = \int_{y=0}^1 \int_{x=0}^1 \frac{xy \, dx}{1 + x^2 + y^2} \, dy
$$

$$
= \int_{y=0}^1 y \left[ \frac{\ln(1 + x^2 + y^2)}{2} \right]_{x=0}^1
$$

$$
= \frac{1}{2} \int_{y=0}^1 y \left( \ln(2 + y^2) - \ln(1 + y^2) \right) \, dy
$$

$$
= \frac{1}{2} \left[ \frac{(2 + y^2)(\ln(2 + y^2) - 1)}{2} - \frac{(1 + y^2)(\ln(1 + y^2) - 1)}{2} \right]_0^1
$$

$$
\iint_C \frac{xy \, dx \, dy}{1 + x^2 + y^2} = \frac{3 \ln 3 - 4 \ln 2}{4}
$$

#### • Calcul de l'intégrale sur D

Pour intégrer sur le quart de disque unité, on paramètre en coordonnées polaires  $(r, \theta)$ . Pour décrire tout le quart de disque, on a  $r \in [0, 1]$ , et  $\theta \in \left[0, \frac{\pi}{2}\right]$ 2  $\big]$ . On a alors

$$
\iint_C \frac{xy \, dx \, dy}{1 + x^2 + y^2} = \int_{r=0}^1 \int_{\theta=0}^{\pi/2} \frac{r^3 \sin \theta \cos \theta \, dr \, d\theta}{1 + r^2}
$$

$$
= \int_{r=0}^1 \frac{r^3}{1 + r^2} \left( \int_{\theta=0}^{\pi/2} \sin \theta \cos \theta \, d\theta \right) \, dr
$$

$$
= \int_{r=0}^1 \frac{r^3}{1 + r^2} \left[ \frac{\sin^2 \theta}{2} \right]_0^{\pi/2} dr
$$

$$
\iint_C \frac{xy \, dx \, dy}{1 + x^2 + y^2} = \frac{1}{2} \int_0^1 \frac{r^3}{1 + r^2} \, dr
$$

Pour calculer cette dernière intégrale, on commence par effectuer la division euclidienne

 $r^3 = r(1+r^2) - r$ 

d'où

$$
\iint_C \frac{xy \, dx \, dy}{1 + x^2 + y^2} = \frac{1}{2} \int_0^1 \left( r - \frac{r}{1 + r^2} \right) \, dr
$$

$$
= \frac{1}{2} \left[ \frac{r^2}{2} - \frac{1}{2} \ln(1 + r^2) \right]_0^1
$$

$$
\iint_C \frac{xy \, dx \, dy}{1 + x^2 + y^2} = \frac{1}{4} - \frac{\ln 2}{4}
$$

On trouve finalement  $I_{D_2} =$ 

1.c On cherche à calculer l'intégrale

$$
\iint e^{\frac{x-y}{x+y}} dx dy
$$

 $3 \ln 3 - 2 \ln 2 - 1$ 4

sur le domaine

$$
D_3 = \{(x, y) \in \mathbb{R}^2 \mid x > 0 \mid y > 0 \mid x + y < 1\}
$$

On paramètre le triangle suivant les droites  $x + y = u$ . Pour une de ces droites données, on choisit x comme paramètre. Notre paramétrage est donc de la forme

$$
\left(\begin{array}{c} x \\ u \end{array}\right) \longmapsto \left(\begin{array}{c} x \\ u - x \end{array}\right)
$$

dont le jacobien est égal à 1. On a alors

$$
\iint_{D_3} e^{\frac{x-y}{x+y}} dx dy = \int_0^1 \int_0^u e^{\frac{2x-u}{u}} dx du
$$

$$
= \int_0^1 \frac{1}{e} \left[ \frac{ue^{\frac{2x}{u}}}{2} \right]_0^u du
$$

$$
\iint_{D_3} e^{\frac{x-y}{x+y}} dx dy = \frac{e^2 - 1}{2e} \int_0^1 u du
$$

$$
\iint_{D_3} e^{\frac{x-y}{x+y}} dx dy = \frac{e^2 - 1}{4e}
$$

Finalement

## EXERCICE 2

## Rappel : Aire d'une surface paramétrée

Si une surface est paramétrée par deux réels  $(u, v) \in D \mapsto M(u, v)$ , alors son aire est égale à w  $\rightarrow$ 

$$
\Sigma = \iint_{\mathcal{D}} \left\| \frac{\partial \overrightarrow{\mathbf{M}}}{\partial u} \wedge \frac{\partial \overrightarrow{\mathbf{M}}}{\partial v} \right\| \, \mathrm{d}u \mathrm{d}v
$$

2.a On paramètre la surface donnée en coordonnées cylindriques. Dans ces coordonnées, la surface a pour équation

$$
z=r^2
$$

On peut donc paramétrer la surface par

$$
(z,\theta)\mapsto (\sqrt{z},\theta,z)
$$

La surface est alors donnée par

$$
S = \iint_{\Sigma} \left\| \frac{\partial \overrightarrow{M}}{\partial z} \wedge \frac{\partial \overrightarrow{M}}{\partial \theta} \right\| d\Sigma
$$

En base cartésienne, on a

$$
\overrightarrow{\mathrm{OM}}(z,\theta) = \left(\begin{array}{c}\sqrt{z}\,\cos\theta\\ \sqrt{z}\,\sin\theta\\ z\end{array}\right)
$$

d'où 
$$
\frac{\partial \overrightarrow{M}}{\partial z} = \begin{pmatrix} \frac{\cos \theta}{2\sqrt{z}} \\ \frac{\sin \theta}{2\sqrt{z}} \\ 1 \end{pmatrix} \quad \text{et} \quad \frac{\partial \overrightarrow{M}}{\partial \theta} = \begin{pmatrix} -\sqrt{z} \sin \theta \\ \sqrt{z} \cos \theta \\ 0 \end{pmatrix}
$$

$$
\frac{\partial \overrightarrow{\mathbf{M}}}{\partial z} \wedge \frac{\partial \overrightarrow{\mathbf{M}}}{\partial \theta} = \left( \begin{array}{c} -\sqrt{z} \cos \theta \\ \sqrt{z} \sin \theta \\ \frac{1}{2} \end{array} \right)
$$

 $\begin{picture}(0,0) \label{picc} \put(0,0){\dashbox{0.5}(0,0){ }} \thicklines \put(0,0){\dashbox{0.5}(0,0){ }} \thicklines \put(0,0){\dashbox{0.5}(0,0){ }} \thicklines \put(0,0){\dashbox{0.5}(0,0){ }} \thicklines \put(0,0){\dashbox{0.5}(0,0){ }} \thicklines \put(0,0){\dashbox{0.5}(0,0){ }} \thicklines \put(0,0){\dashbox{0.5}(0,0){ }} \thicklines \put(0,0){\dashbox{0.5}(0,0){ }} \thicklines \put(0,0){\dashbox{0.$  $\partial \overrightarrow{M}$  $\overline{\partial z}^{\,\,\wedge}$ 

d'où <sup>∂</sup>

soit

Il vient alors Air

$$
re(\Sigma) = \int_{\theta=0}^{2\pi} \int_{z=0}^{h} \sqrt{z + \frac{1}{4}} dz d\theta
$$
  
=  $2\pi \int_{z=0}^{h} \left( z + \frac{1}{4} \right)^{1/2} dz$   
=  $2\pi \left[ \frac{2\left( z + \frac{1}{4} \right)^{3/2}}{3} \right]_{0}^{h}$   
=  $\frac{4\pi}{3} \left( \left( h + \frac{1}{4} \right)^{3/2} - \frac{1}{8} \right)$ 

 $\left(\left(h+\frac{1}{4}\right)\right)$ 

4

 $\setminus$ <sup>3/2</sup> − 1 8  $\setminus$ 

 $\partial \overrightarrow{M}$ ∂θ  $\begin{picture}(20,20) \put(0,0){\line(1,0){10}} \put(15,0){\line(1,0){10}} \put(15,0){\line(1,0){10}} \put(15,0){\line(1,0){10}} \put(15,0){\line(1,0){10}} \put(15,0){\line(1,0){10}} \put(15,0){\line(1,0){10}} \put(15,0){\line(1,0){10}} \put(15,0){\line(1,0){10}} \put(15,0){\line(1,0){10}} \put(15,0){\line(1,0){10}} \put(15,0){\line(1$ 

 $=\sqrt{z+\frac{1}{4}}$ 

4

Finalement  $\operatorname{Aire}(\Sigma) = \frac{4\pi}{3}$ 

2.b

Rappel : Aire d'une surface de révolution

Une surface de révolution  $(z, \theta) \mapsto (r(z), \theta, z)$  avec  $z \in [c; d]$  a pour aire

$$
\Sigma = 2\pi \int_c^d r(z) \sqrt{1 + r'(z)^2} \, \mathrm{d}z
$$

Dans notre cas, on a  $r(z) = \sqrt{z}$ . On en déduit que

$$
r'(z) = \frac{1}{2\sqrt{z}}
$$

 $d'$ où

$$
r(z)\sqrt{1+r'(z)^2} = \sqrt{z}\sqrt{1+\frac{1}{4z}} = \sqrt{z+\frac{1}{4z}}
$$

et on retombe sur l'intégrale calculée à la question précédente. On retrouve ainsi que

$$
\text{Aire}(\Sigma) = \frac{4\pi}{3} \left( \left( h + \frac{1}{4} \right)^{3/2} - \frac{1}{8} \right)
$$

#### EXERCICE 3

3.a On cherche à calculer l'aire du cylindre d'équation

$$
x^2 + y^2 - ax = 0
$$

Pour ce faire, nous allons nous placer dans le système de coordonnées cylindriques attachées à ce cylindre. On commence donc par déterminer les caractéristiques de ce cylindre

$$
x^{2} + y^{2} - ax = 0 \iff \left(x - \frac{a}{2}\right)^{2} - \frac{a^{2}}{4} + y^{2} = 0
$$

$$
\iff \left(x - \frac{a}{2}\right)^{2} + y^{2} = \frac{a^{2}}{4}
$$

Ce cylindre a donc pour axe l'axe  $x = a/2$ , et pour rayon  $a/2$ . Les coordonnées cylindriques qui lui sont attachées sont donc

$$
\begin{cases}\n x(\theta) = \frac{a}{2} + \frac{a}{2} \cos \theta \\
 y(\theta) = \frac{a}{2} \sin \theta \\
 z = z\n\end{cases}
$$

Calculons le Jacobien de ce paramétrage. On a

$$
\frac{\partial \overrightarrow{M}}{\partial \theta} = \begin{pmatrix} -\frac{a}{2} \sin \theta \\ \frac{a}{2} \cos \theta \\ 0 \end{pmatrix} \quad \text{et} \quad \frac{\partial \overrightarrow{M}}{\partial z} = \begin{pmatrix} 0 \\ 0 \\ 1 \end{pmatrix}
$$
  
d'où  

$$
\frac{\partial \overrightarrow{M}}{\partial z} \wedge \frac{\partial \overrightarrow{M}}{\partial \theta} = \begin{pmatrix} \frac{a}{2} \cos \theta \\ \frac{a}{2} \sin \theta \\ 0 \end{pmatrix}
$$

$$
_{\rm soit}
$$

$$
\left\|\frac{\partial \overrightarrow{M}}{\partial z} \wedge \frac{\partial \overrightarrow{M}}{\partial \theta}\right\| = \sqrt{\frac{a^2}{4} \cos^2 \theta + \frac{a^2}{4} \sin^2 \theta} = \sqrt{\frac{a^2}{4}} = \frac{a}{2}
$$

Déterminons à présent les ensembles dans lesquels les deux paramètres,  $z$  et  $\theta$  varient. Pour cela, on va calculer l'intersection du cylindre avec la sphère de centre 0 et de rayon a. Si un point appartient à la fois à la sphère et au cylindre, alors

$$
\begin{cases}\n x(\theta) = \frac{a}{2} + \frac{a}{2} \cos \theta \\
 y(\theta) = \frac{a}{2} \sin \theta \\
 z = z \\
 a^2 = x^2 + y^2 + z^2\n\end{cases}
$$

En injectant les coordonnées sur le cylindre dans l'équation de la sphère, on obtient

$$
\left(\frac{a}{2} + \frac{a}{2}\cos\theta\right)^2 + \frac{a^2}{4}\sin^2\theta + z^2 = a^2
$$

$$
z^2 = \frac{a}{2}\left(1 - \cos\theta\right) = a^2\sin^2\left(\frac{\theta}{2}\right)
$$

d'où z

On en déduit que pour  $\theta$  donnée, z va varier entre  $-a \sin \left( \frac{\theta}{2} \right)$ 2  $\int$  à  $a \sin \left( \frac{\theta}{2} \right)$ 2  $\big)$ . On en déduit que l'aire du cylindre contenue dans la sphère de centre  $\overrightarrow{0}$  et de rayon a est

$$
S = \int_{\theta=0}^{2\pi} \int_{z=-a}^{z=a \sin(\theta/2)} \frac{a}{2} dz d\theta
$$
  
=  $a \int_{0}^{2\pi} a \sin\left(\frac{\theta}{2}\right) d\theta$   
=  $a^2 \left[-2 \cos\left(\frac{\theta}{2}\right)\right]_{0}^{2\pi}$   

$$
S = 4a^2
$$

 $S = 4a$ 

Finalement, la surface du cylindre d'équation  $x^2 + y^2 - ax = 0$  contenue dans la sphère de centre O et de rayon a est égale à

$$
\mathrm{S}=4a^2
$$

3.b On cherche à calculer une portion d'aire de la sphère de centre O et de rayon a. On paramètre cette sphère en coordonnées sphériques classiques

$$
\begin{cases}\nx = a \sin \theta \cos \varphi \\
y = a \sin \theta \sin \varphi \\
z = a \cos \theta\n\end{cases}
$$

Calculons le Jacobien de ce paramétrage. On a

$$
\frac{\partial \overrightarrow{M}}{\partial \theta} = \begin{pmatrix} a \cos \theta \cos \varphi \\ a \cos \theta \sin \varphi \\ -a \sin \theta \end{pmatrix} \quad \text{et} \quad \frac{\partial \overrightarrow{M}}{\partial \varphi} = \begin{pmatrix} -a \sin \theta \sin \varphi \\ a \sin \theta \cos \varphi \\ 0 \end{pmatrix}
$$

$$
\frac{\partial \overrightarrow{M}}{\partial \theta} \wedge \frac{\partial \overrightarrow{M}}{\partial \varphi} = \begin{pmatrix} a^2 \sin^2 \theta \cos \varphi \\ a^2 \sin^2 \theta \sin \varphi \\ a^2 \sin \theta \cos \theta \end{pmatrix}
$$

d'où <sup>∂</sup>

 $\overline{v}$ 

soit

$$
\left\|\frac{\partial \overrightarrow{\mathbf{M}}}{\partial \theta} \wedge \frac{\partial \overrightarrow{\mathbf{M}}}{\partial \varphi}\right\| = a^2 \sin \theta
$$

Afin de déterminer les bornes du domaine sur lequel on va intégrer en  $\theta$  et  $\varphi$ , recherchons l'intersection de la sphère avec le cylindre d'équation

$$
x^2 + y^2 - ax = 0
$$

En injectant les coordonnées des points de la sphère dans l'équation du cylindre, il vient

$$
a^2 \sin^2 \theta \cos^2 \varphi + a^2 \sin^2 \theta \sin^2 \varphi - a^2 \sin \theta \cos \varphi = 0
$$

ce qui est équivalent à

$$
a^2 \sin \theta \left(\sin \theta - \cos \varphi\right) = 0
$$

On a donc soit  $\theta = 0$ , soit  $\theta = \pi$ , soit

$$
\sin\theta=\cos\varphi=\sin\left(\frac{\pi}{2}-\varphi\right)
$$

cette dernière équation trigonométrique est équivalente à

$$
\begin{cases}\n\theta = \frac{\pi}{2} - \varphi + 2k\pi \\
\text{ou} \\
\theta = \pi - \left(\frac{\pi}{2} - \varphi\right) + 2k\pi = \frac{\pi}{2} + \varphi + 2k\pi\n\end{cases}
$$

Comme on ne s'intéresse qu'à la partie supérieure de la sphère, on a  $\theta \in \left[ \,0\,;\frac{\pi}{2}\right]$ 2  $\big]$ . De plus, vu la région où se trouve le cylindre, on a  $\varphi \in$   $\Big[-\Big]$ π  $\frac{\pi}{2};\frac{\pi}{2}$ 2 . On en déduit que pour θ fixé dans  $[0;\pi]$  2, l'angle  $\varphi$  va varier entre  $\theta - \frac{\pi}{2}$  $\frac{\pi}{2}$  et  $\frac{\pi}{2}$  $\frac{\pi}{2}$  –  $\theta$ . Cette est représentée dans sur la figure suivante

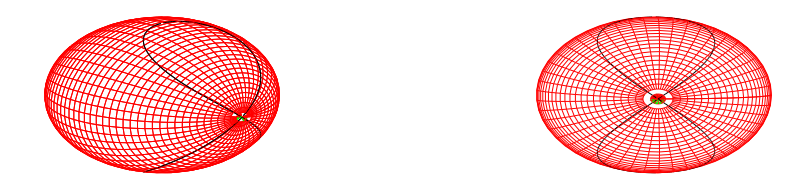

On en déduit que la surface que l'on cherche à calculer est égale à

$$
\iint_{\mathscr{C}} dS = \int_{\theta=0}^{\pi/2} \int_{\varphi=\theta-\pi/2}^{\varphi=\pi/2-\theta} a^2 \sin \theta \, d\varphi
$$

$$
= a^2 \int_{\theta=0}^{\pi/2} (\pi - 2\theta) \sin \theta
$$

 $d\theta$ 

Intégrons par parties, en posant

$$
u(\theta) = \pi - 2\theta \qquad \text{d'où} \qquad \qquad u'(\theta) = -2
$$
  

$$
v'(\theta) = \sin \theta \qquad \qquad \text{on the object } \qquad v(\theta) = -\cos \theta
$$

On obtient alors 
$$
\iint_{\mathscr{C}} dS = [-(\pi - 2\theta) \cos \theta]_0^{\pi/2} - 2 \int_0^{\pi/2} \cos \theta d\theta
$$

$$
= \pi - 2 \left[\sin \theta\right]_0^{\pi/2}
$$

$$
= \pi - 2
$$

Finalement

$$
\iint_{\mathscr{C}} dS = \pi - 2
$$

## EXERCICE 4

#### Rappel : Calcul pratique d'un flux

Une méthode pour calculer le flux d'un vecteur à travers une surface Σ peut consister à

1. Choisir un jeu de paramètres (exemple : coordonnées cartésiennes, coordonnées polaires, coordonnées elliptiques, etc...). Ici, on note  $\varphi$  ce paramétrage :

$$
\overrightarrow{\varphi} : \left( \begin{array}{c} u \\ v \end{array} \right) \longmapsto \left( \begin{array}{c} x(u,v) \\ y(u,v) \\ z(u,v) \end{array} \right)
$$

 $\partial \overrightarrow{\varphi}$ ∂v

2. Calculer le vecteur

3. Calculate le vecteur 
$$
\overrightarrow{f}(\varphi(u, v))
$$
 (c'est à dire : prendre la valeur de  $\overrightarrow{f}$  le long de  $\Sigma$ ), puis son produit scalarre par  $\frac{\partial \overrightarrow{\varphi}}{\partial u} \wedge \frac{\partial \overrightarrow{\varphi}}{\partial v}$ .

 $\overrightarrow{\varphi}$  $\overline{\partial u}^{\wedge}$ 

- 4. Chercher les bornes d'intégrations (qui ne dépendent que de Σ, pas de  $\overline{f}$ ).
- 5. Calculer l'intégrale

$$
\iint_{\Sigma} \overrightarrow{f} (\varphi(u, v)) \cdot \frac{\partial \overrightarrow{\varphi}}{\partial u} \wedge \frac{\partial \overrightarrow{\varphi}}{\partial v} du dv
$$

Si rien n'est précisé, cette méthode peut donner deux résultats différents, de signes opposés (dû à l'ordre dans lequel on fait le produit vectoriel). En général, on précise (comme c'est le cas ici) si le flux est rentrant ou sortant. Calculer un flux rentrant signifie qu'on doit choisir l'ordre de u et v de telle sorte que le vecteur  $\frac{\partial \vec{\varphi}}{\partial \vec{\varphi}}$  $\overline{\partial u}^{\wedge}$  $\partial \overrightarrow{\varphi}$  $\frac{\partial \varphi}{\partial v}$  rentre dans le volume sur lequel s'appuie la surface. Si on trouve un vecteur  $\frac{\partial \overrightarrow{\varphi}}{\partial \overrightarrow{\varphi}}$  $\overline{\partial u}^{\,\,\wedge}$  $\partial \overrightarrow{\varphi}$ surface. Si on trouve un vecteur  $\frac{\partial \varphi}{\partial u} \wedge \frac{\partial \varphi}{\partial v}$  sortant, on doit donc changer le signe de chacunes de ses coordonnées.

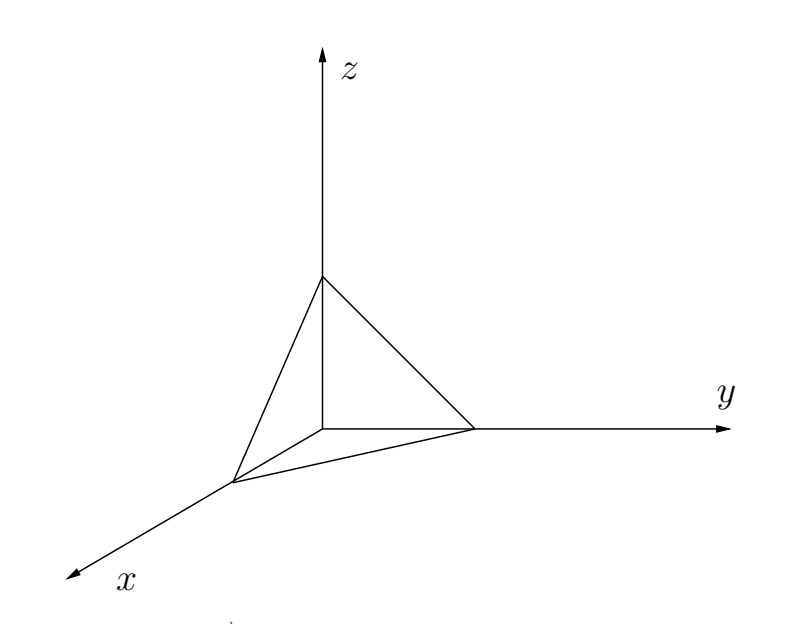

**4.a** Calculons le flux de  $\overrightarrow{f}$  à travers les surfaces  $S_1$ ,  $S_2$  et  $S_3$ 

 $\bullet$  Flux à travers  $\mathrm{S}_1$ 

La surface  $S_1$  est dans le plan yOz. La normale sortante de  $S_1$  est  $-\vec{e}_x$ . On paramètre cette surface par  $0 \leqslant y \leqslant 1$  et  $0 \leqslant y+z \leqslant a.$  On en déduit que

$$
\iint_{S_1} \overrightarrow{f} \cdot d\overrightarrow{S} = \iint_{S_1} \begin{pmatrix} yz \\ xz \\ xy \end{pmatrix} \cdot \begin{pmatrix} -1 \\ 0 \\ 0 \end{pmatrix} dS
$$
  
\n
$$
= -\iint_{S_1} yz \, dydz
$$
  
\n
$$
= -\int_0^a y \left[ \frac{z^2}{2} \right]_0^{a-y} dz dy
$$
  
\n
$$
= -\int_0^a y \left[ \frac{z^2}{2} \right]_0^{a-y} dy
$$
  
\n
$$
= -\int_0^a \frac{y(a-y)^2}{2} dy
$$
  
\n
$$
= \int_0^a \frac{(a-y)^3}{2} dy - a \int_0^a \frac{(a-y)^2}{2} dy
$$
  
\n
$$
= \left[ -\frac{(a-y)^4}{8} \right]_0^a - a \left[ -\frac{(a-y)^3}{6} \right]_0^a
$$
  
\n
$$
= \frac{a^4}{8} - \frac{a^4}{6}
$$
  
\n
$$
\iint_{S_1} \overrightarrow{f} \cdot d\overrightarrow{S} = \frac{3a^4 - 4a^4}{24}
$$

Finalement

$$
\iint_{\mathbf{S}_1} \overrightarrow{f} \cdot d\overrightarrow{\mathbf{S}} = -\frac{a^4}{24}
$$

• Flux à travers  $S_2$ 

La surface  $S_2$  est dans le plan zOx. La normale sortante de  $S_2$  est  $-\vec{e}_y$ . On

paramètre cette surface par  $0\leqslant x\leqslant 1$  et  $0\leqslant x+z\leqslant a.$  On en déduit que

$$
\iint_{S_2} \vec{f} \cdot d\vec{S} = \iint_{S_2} \begin{pmatrix} yz \\ xz \\ xy \end{pmatrix} \cdot \begin{pmatrix} 0 \\ -1 \\ 0 \end{pmatrix} dS
$$
  
\n
$$
= -\iint_{S_1} xz \,dxdz
$$
  
\n
$$
= -\int_{a}^{a} \int_{x=0}^{a-x} xz \,dz \,dx
$$
  
\n
$$
= -\int_{0}^{a} x \left[ \frac{z^2}{2} \right]_{0}^{a-x} dx
$$
  
\n
$$
= -\int_{0}^{a} \frac{x(a-x)^2}{2} dx
$$
  
\n
$$
= \int_{0}^{a} \frac{(a-x)^3}{2} dx - a \int_{0}^{a} \frac{(a-x)^2}{2} dx
$$
  
\n
$$
= \left[ -\frac{(a-x)^4}{8} \right]_{0}^{a} - a \left[ -\frac{(a-x)^3}{6} \right]_{0}^{a}
$$
  
\n
$$
= \frac{a^4}{8} - \frac{a^4}{6}
$$
  
\n
$$
\iint_{S_2} \vec{f} \cdot d\vec{S} = \frac{3a^4 - 4a^4}{24}
$$

Finalement  $\sqrt{2}$ 

$$
\iint_{S_2} \overrightarrow{f} \cdot d\overrightarrow{S} = -\frac{a^4}{24}
$$

 $\bullet\,$  Flux à travers  $\mathrm{S}_3$ 

La surface  $S_3$  est dans le plan  $xOy$ . La normale sortante de  $S_3$  est  $-\vec{e}_z$ . On paramètre cette surface par  $0 \leq x \leq 1$  et  $0 \leq x + y \leq a$ . On en déduit que

$$
\iint_{S_3} \vec{f} \cdot d\vec{S} = \iint_{S_3} \begin{pmatrix} yz \\ xz \\ xy \end{pmatrix} \cdot \begin{pmatrix} 0 \\ 0 \\ -1 \end{pmatrix} dS
$$
  
\n
$$
= -\iint_{S_1} xy \, dxdy
$$
  
\n
$$
= -\int_{x=0}^{a} \int_{y=0}^{a-x} xy \, dy \, dx
$$
  
\n
$$
= -\int_{0}^{a} x \left[ \frac{y^2}{2} \right]_{0}^{a-x} dx
$$
  
\n
$$
= -\int_{0}^{a} \frac{x(a-x)^2}{2} dx
$$
  
\n
$$
= \int_{0}^{a} \frac{(a-x)^2}{2} dx
$$
  
\n
$$
= \int_{0}^{a} \frac{(a-x)^2}{2} dx - a \int_{0}^{a} \frac{(a-x)^2}{2} dx
$$
  
\n
$$
= \left[ -\frac{(a-x)^4}{8} \right]_{0}^{a} - a \left[ -\frac{(a-x)^3}{6} \right]_{0}^{a}
$$
  
\n
$$
= \frac{a^4}{8a^4} - \frac{a^4}{6a^4}
$$
  
\n
$$
\iint_{S_3} \vec{f} \cdot d\vec{S} = -\frac{a^4}{24}
$$

Finalement

# 4.b Méthode par paramétrisation directe

 $\overline{On}$  paramètre le triangle en  $u$ , qui est la position sur la base du triangle dans le plan  $xOy$ , puis en v, qui est la position sur la droite orthogonale à la base, et dans le plan  $x + y + z = a.$ 

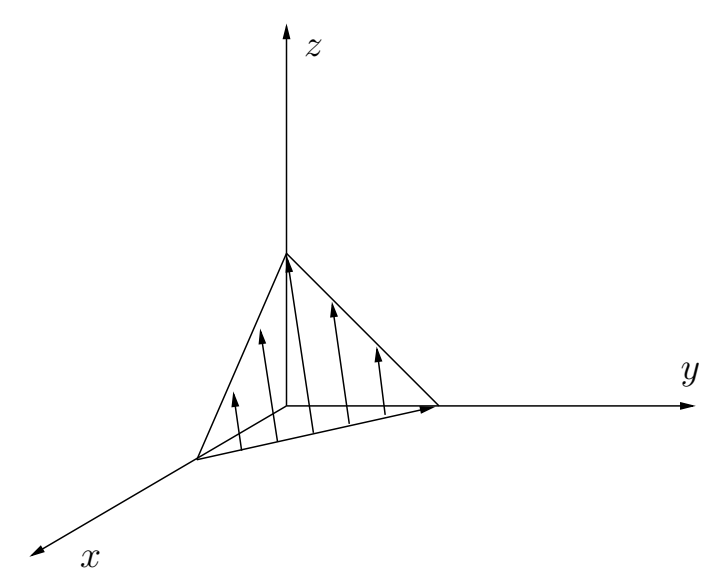

La base du triangle se trouvant dans le plan  $xOy$  est portée par le vecteur  $\vec{e}_y - \vec{e}_x$ . Un vecteur normal au plan est  $(1, 1, 1)$ . On en déduit qu'un vecteur normal à la base, et se trouvant dans le plan  $x+y+z=a$  est colinéaire au produit vectoriel de  $\overrightarrow{e}_y-\overrightarrow{e}_x$ par (1, 1, 1).

$$
(1,1,1) \land (-1,1,0) = (-1,-1,2)
$$

Ainsi, le plan à travers lequel on va calculer le flux de  $\overrightarrow{f}$  peut être paramétré par

$$
(u, v) \longmapsto \begin{pmatrix} a \\ 0 \\ 0 \end{pmatrix} + u \begin{pmatrix} -1 \\ 1 \\ 0 \end{pmatrix} + v \begin{pmatrix} -1 \\ -1 \\ 2 \end{pmatrix} = \begin{pmatrix} a - u - v \\ u - v \\ 2v \end{pmatrix}
$$

$$
\frac{\partial \overrightarrow{M}}{\partial u} \wedge \frac{\partial \overrightarrow{M}}{\partial v} = \begin{pmatrix} -1 \\ 1 \\ 0 \end{pmatrix} \wedge \begin{pmatrix} -1 \\ -1 \\ 2 \end{pmatrix} = \begin{pmatrix} 2 \\ 2 \\ 2 \end{pmatrix}
$$

De plus

Calculons à présent le produit scalaire, puis substituons les valeurs de  $x, y$  et  $z$ en fonction des paramètres  $u$  et  $v$ 

$$
\overrightarrow{f} \cdot \frac{\partial \overrightarrow{M}}{\partial u} \wedge \frac{\partial \overrightarrow{M}}{\partial v} = 2(xy + xz + yz)
$$
  
= 2((a - u - v)(u - v) + (a - u - v)(2v) + (u - v)(2v))  
= 2(au - u<sup>2</sup> - uv - av + uv + v<sup>2</sup> + 2av - 2uv - 2v<sup>2</sup> + 2uv - 2v<sup>2</sup>)  
= 2(au + av - u<sup>2</sup> - 3v<sup>2</sup>)

Le paramètre u est compris entre 0 et a. Lorsque  $u < a/2$ , Le réel v maximal est tel que la droite coupe le plan  $xOz$ , c'est à dire que  $0 < v < u$ . Lorsque  $u > a/2$ , v est compris entre 0 et  $a - u$ .

 $d'$ où

$$
\iint_{S_4} \vec{f} \cdot d\vec{S} = 2 \iint_{S_4} (xy + xz + yz) du dv
$$
  
=  $2 \left( \int_{u=0}^{a/2} \int_{v=0}^{u} (au + av - u^2 - 3v^2) dv du + \int_{u=a/2}^{a} \int_{v=0}^{a-u} (au + av - u^2 - 3v^2) du dv \right)$ 

## • Calcul de la première intégrale

On commence par calculer l'intégrale en v :

$$
\int_{v=0}^{u} (au + av - u^2 - 3v^2) dv = \left[ auv + \frac{av^2}{2} - u^2v - v^3 \right]_{0}^{u}
$$

$$
= au^2 + \frac{au^2}{2} - u^3 - u^3
$$

$$
\int_{v=0}^{u} (au + av - u^2 - 3v^2) dv = \frac{3au^2}{2} - 2u^3
$$

On en déduit que

$$
\int_{u=0}^{a/2} \int_{v=0}^{u} (au + av - u^2 - 3v^2) dv du = \int_{0}^{a/2} \frac{3au^2}{2} - 2u^3 du
$$
  
= 
$$
\left[ \frac{au^3}{2} - \frac{u^4}{2} \right]_{0}^{a/2}
$$
  
= 
$$
\frac{a^4}{32}
$$

# • Calcul de la seconde intégrale

On commence par calculer l'intégrale en  $\boldsymbol{v}$  :

$$
\int_{v=0}^{a-u} (au + av - u^2 - 3v^2) dv = \left[ awv + \frac{av^2}{2} - u^2v - v^3 \right]_0^{a-u}
$$
  
=  $au(a - u) + \frac{a(a - u)^2}{2} - u^2(a - u)$   
 $-(a - u)^3$   
=  $(a - u) \left( au + \frac{a(a - u)}{2} - u^2 - (a - u)^2 \right)$   
=  $(a - u) \left( u(a - u) + \frac{a(a - u)}{2} - (a - u)^2 \right)$   
=  $(a - u)^2 \left( u + \frac{a}{2} - (a - u) \right)$   

$$
\int_{v=0}^{u} (au + av - u^2 - 3v^2) dv = (a - u)^2 \left( 2u - \frac{a}{2} \right)
$$

On en déduit que

$$
\int_{a}^{a/2} (a - u)^2 (2u - \frac{a}{2}) du = 2 \int_{a/2}^{a} (a - u)^2 (u - \frac{a}{4}) du
$$
  
\n
$$
= 2 \int_{a/2}^{a} (a - u)^2 (u - a + \frac{3a}{4}) du
$$
  
\n
$$
= \frac{3a}{2} \int_{a/2}^{a} (a - u)^2 du - 2 \int_{a/2}^{a} (a - u)^3 du
$$
  
\n
$$
= -\frac{3a}{2} \left[ \frac{(a - u)^4}{4} \right]_{a/2}^{a} + 2 \left[ \frac{(a - u)^4}{4} \right]_{a/2}^{a}
$$
  
\n
$$
= \frac{a}{2} \left( \frac{a}{2} \right)^3 - \frac{1}{2} \left( \frac{a}{2} \right)^4
$$
  
\n
$$
= \frac{a}{16} - \frac{a^4}{32}
$$
  
\n
$$
\int_{a}^{a/2} (a - u)^2 (2u - \frac{a}{2}) du = \frac{a^4}{32}
$$

Finalement

$$
\iint_{S_4} \overrightarrow{f} \cdot d\overrightarrow{S} = \frac{a^4}{8}
$$

Méthode avec une intégrale curviligne

Rappel : formule de Green

On a 
$$
\oint P dx + Q dy = \iint \left(\frac{\partial Q}{\partial x} - \frac{\partial P}{\partial y}\right) dx dy
$$

où la circulation est calculée dans le sens positif.

Cette formule est utile dans les deux sens : elle permet soit de remplacer une intégrale curviligne par une intégrale de surface, soit le contraire.

On part de l'intégrale une fois qu'elle a été paramétrée. On avait trouvé

$$
\iint_{\mathcal{S}_4} \overrightarrow{f} \cdot d\overrightarrow{\mathcal{S}} = 2 \left( \iint_{\mathrm{Tr}i} \left( au + av - u^2 - 3v^2 \right) dv du \right)
$$

où Tri est le triangle suivant

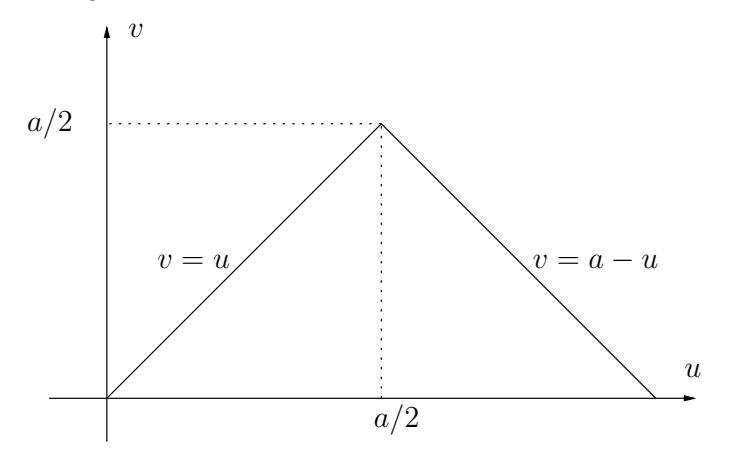

Posons  $\sqrt{ }$  $\int$  $\overline{a}$  $\frac{\partial Q}{\partial u} = av - 3v^2$  $\frac{\partial P}{\partial v}$  = -(au - u<sup>2</sup>) On choisit  $Q(u, v) = avu - 3uv^2$  $P(u, v) = -auv + vu^2$ 

Il reste à calculer a circulation du vecteur (P, Q) le long du triangle. On va calculer cette circulation sur chacun des trois côtés

- Côté inclus dans la droite  $v = 0$  (côté  $C_1$ )
	- Le long de ce côté, le vecteur (P, Q) est nul, on en déduit que sa circulation est nulle.
- Côté inclus dans la droite  $v = a u$ (côté C<sub>2</sub>)

On paramètre cette droite par  $v$ , qui va de 0 à  $a/2$ . Le long de cette droite, on a  $u = a - v$ . Par ailleurs, on a  $du = -dv$ . L'intégrale le long de ce segment devient alors

$$
\int_{C_2} P du + Q dv = \int_{C_2} (-auv + vu^2) du + (avu - 3uv^2) dv
$$
  
= 
$$
\int_0^{a/2} (-av(a - v) + v(a - v)^2) (-dv)
$$
  
+ 
$$
(av(a - v) - 3(a - v)v^2) dv
$$
  
= 
$$
\int_0^{a/2} (a^2v + 2v^3 - 3av^2) dv
$$
  
= 
$$
\left[ \frac{a^2v^2}{2} + \frac{2v^4}{4} - \frac{3av^3}{3} \right]_0^{a/2}
$$
  

$$
\int_{C_2} P du + Q dv = \frac{a^4}{32}
$$

#### • Côté inclus dans la droite  $v = u$ (côté C<sub>3</sub>)

On paramètre le segment du triangle inclus dans la droite  $v = u$  par v. Ce paramètre va de  $a/2$  à 0. Le long de ce segment, on a  $u = v$ , donc d $u = dv$ . L'intégrale le long de ce segment devient alors

$$
\int_{C_3} P du + Q dv = \int_{C_2} (-awv + vu^2) du + (avu - 3uv^2) dv
$$
  
= 
$$
\int_{a/2}^{0} (-av^2 + v^3) dv + (av^2 - 3v^3) dv
$$
  
= 
$$
\int_{a/2}^{0} - 2v^3 dv
$$
  
= 
$$
\left[ -\frac{2v^4}{4} \right]_{a/2}^{0}
$$
  
= 
$$
\frac{a^4}{32}
$$
  

$$
\int_{C_3} P du + Q dv = \frac{a^4}{32}
$$

En additionnant les intégrales le long de  $C_1$ ,  $C_2$  et  $C_3$ , on obtient

$$
\oint_{\mathrm{Tr}i} \mathrm{P} \, \mathrm{d}u + \mathrm{Q} \, \mathrm{d}v = \frac{a^4}{16}
$$

20

On obtient à nouveau  $\int_{\text{S}_4} \overrightarrow{f} \cdot d\overrightarrow{S} = \frac{a^4}{8}$ 

**4.c** En additionnant les flux calculés à travers les surfaces  $S_1$ ,  $S_2$ ,  $S_3$  et  $S_4$ , il vient

8

$$
\oint_{T} \overrightarrow{f} \cdot d\overrightarrow{S} = 0
$$

D'après le théorème de la divergence

$$
\oint_{\Sigma} \overrightarrow{f} \cdot d\overrightarrow{S} = \iiint_{\mathcal{V}} \operatorname{div} \overrightarrow{f} d\tau
$$

 $\overrightarrow{div}$   $\overrightarrow{f} = 0$ 

où  ${\mathcal V}$  est n'importe quel volume s'appuyant sur  $\Sigma.$ 

Or ici on a  $\,$ 

On en déduit que le flux sortant de toute surface fermée est nul, d'où

$$
\oint_{\mathbf{T}} \overrightarrow{f} \cdot d\overrightarrow{S} = 0
$$